# NGS - variant analysis

Filtering and evaluation

## GATK workflow

#### Yesterday

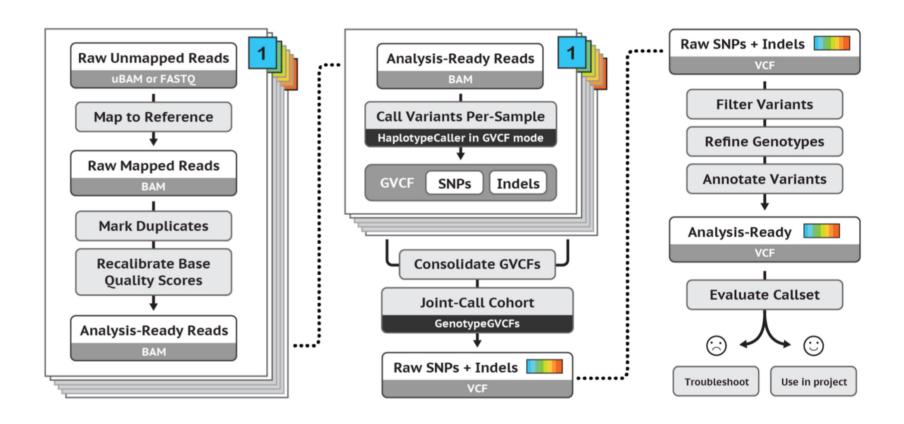

# Important QC info

- Mapping quality
- Depth
- Strand-bias

•

# Filtering

- Hard filtering: take thresholds of each measure
- Machine-learning-based: VQSR

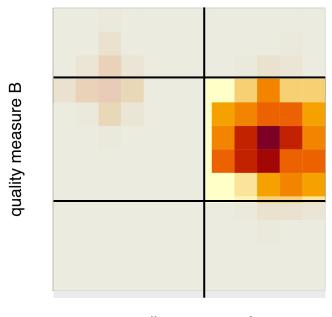

quality measure A

## VQSR

- Better performance compared to hard filtering, but you will need:
  - Truth-set

• 'Large' dataset (whole genome or 30 whole

Ω

exomes)

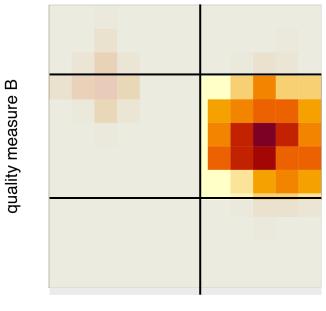

quality measure A

### Evaluation

- Precision: how many of the selected variants were true variants?
- **Recall**: how many of the true variants were selected?

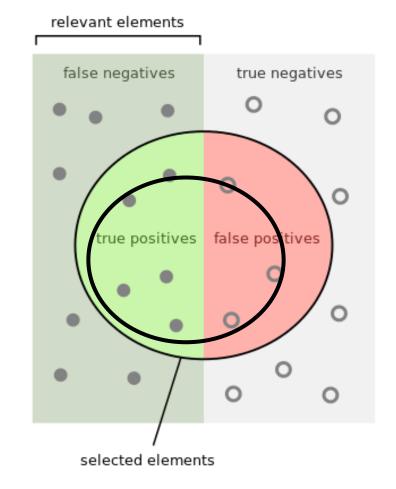

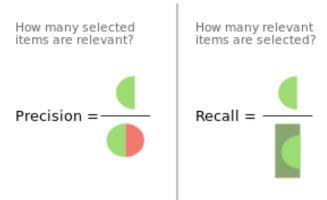

# Quiz question 12